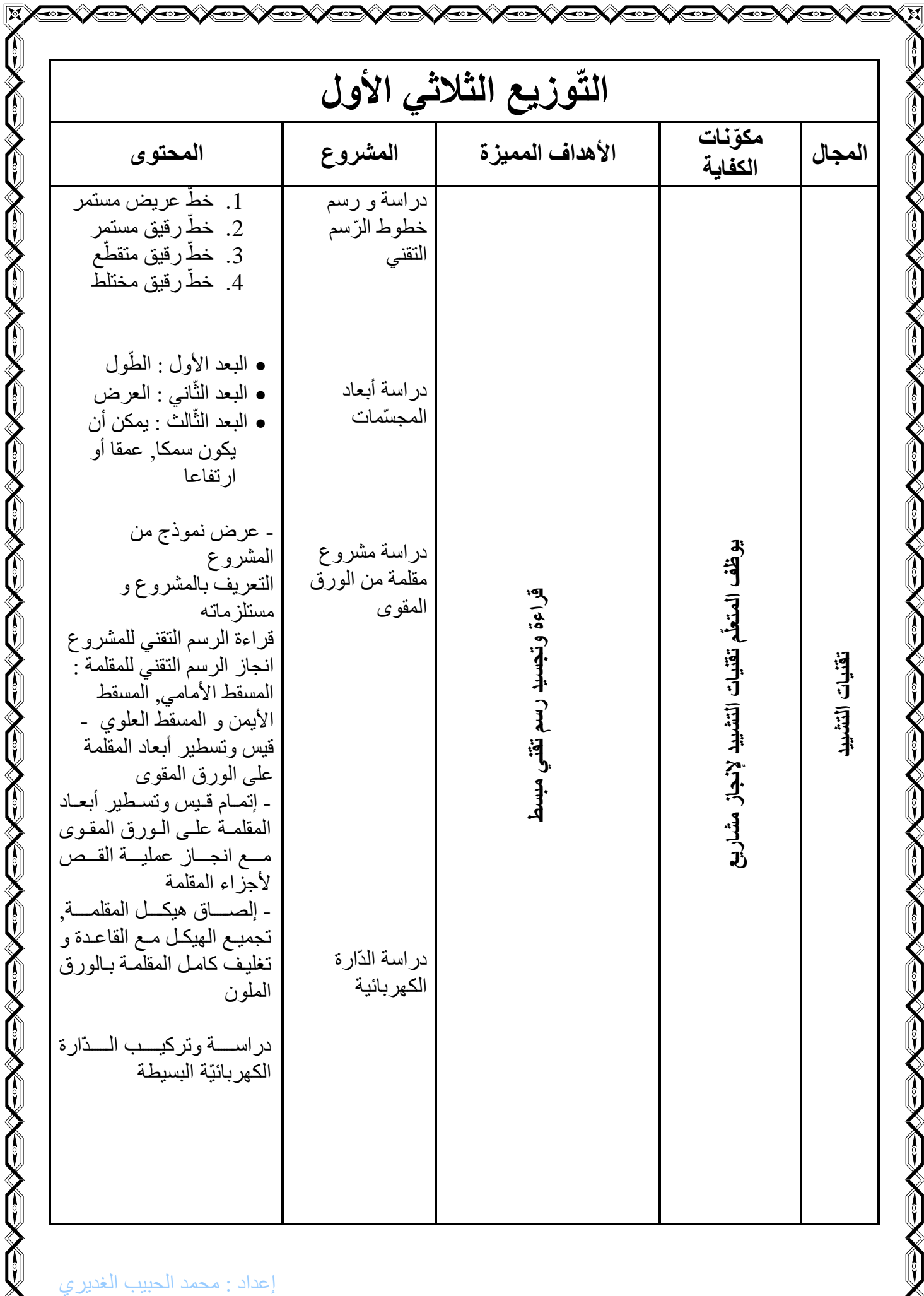

 $\mathbb{Z}$ 

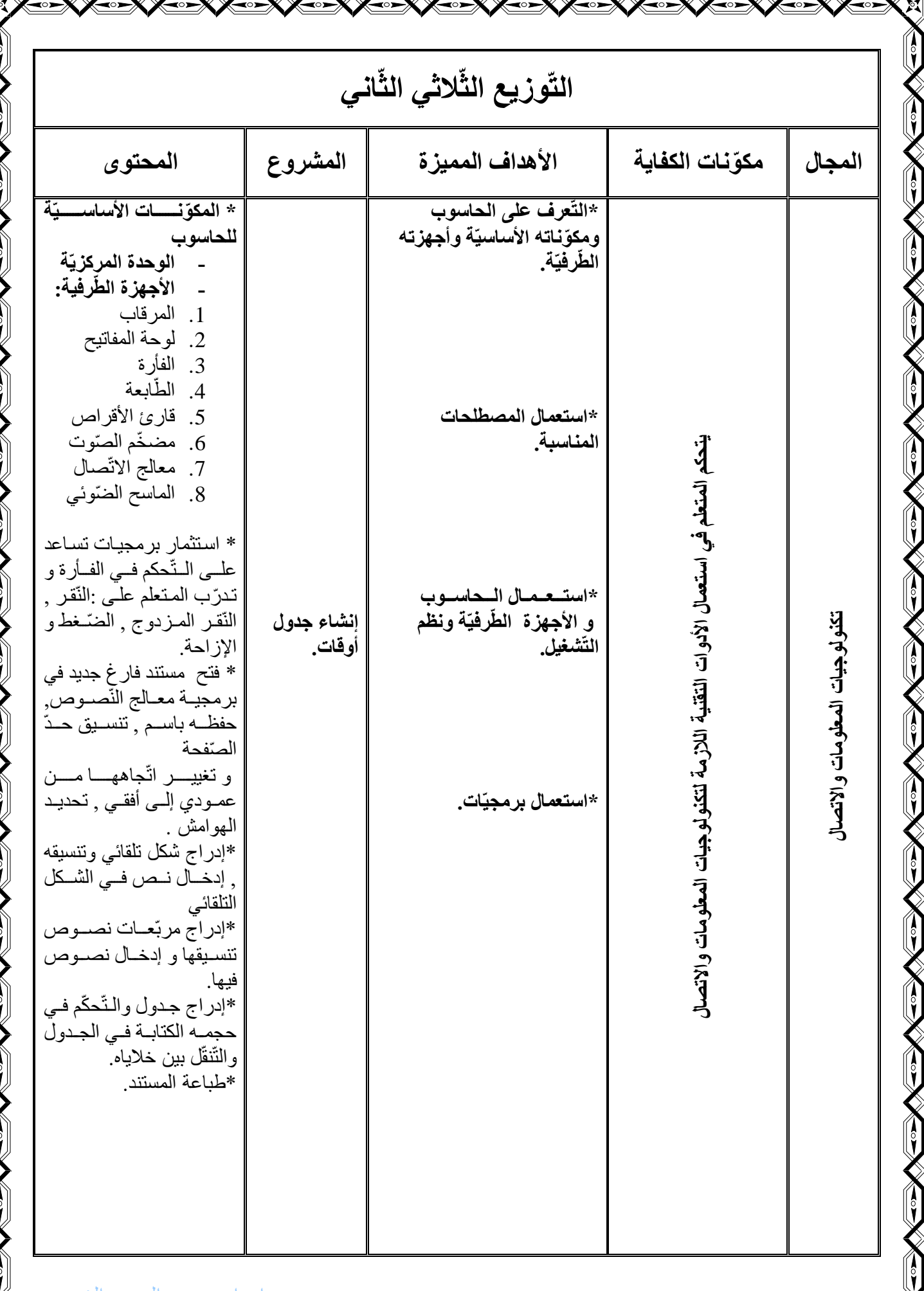

៊

إعداد : محمد الحبيب الغديري

 $\overline{\bullet}$ ro)

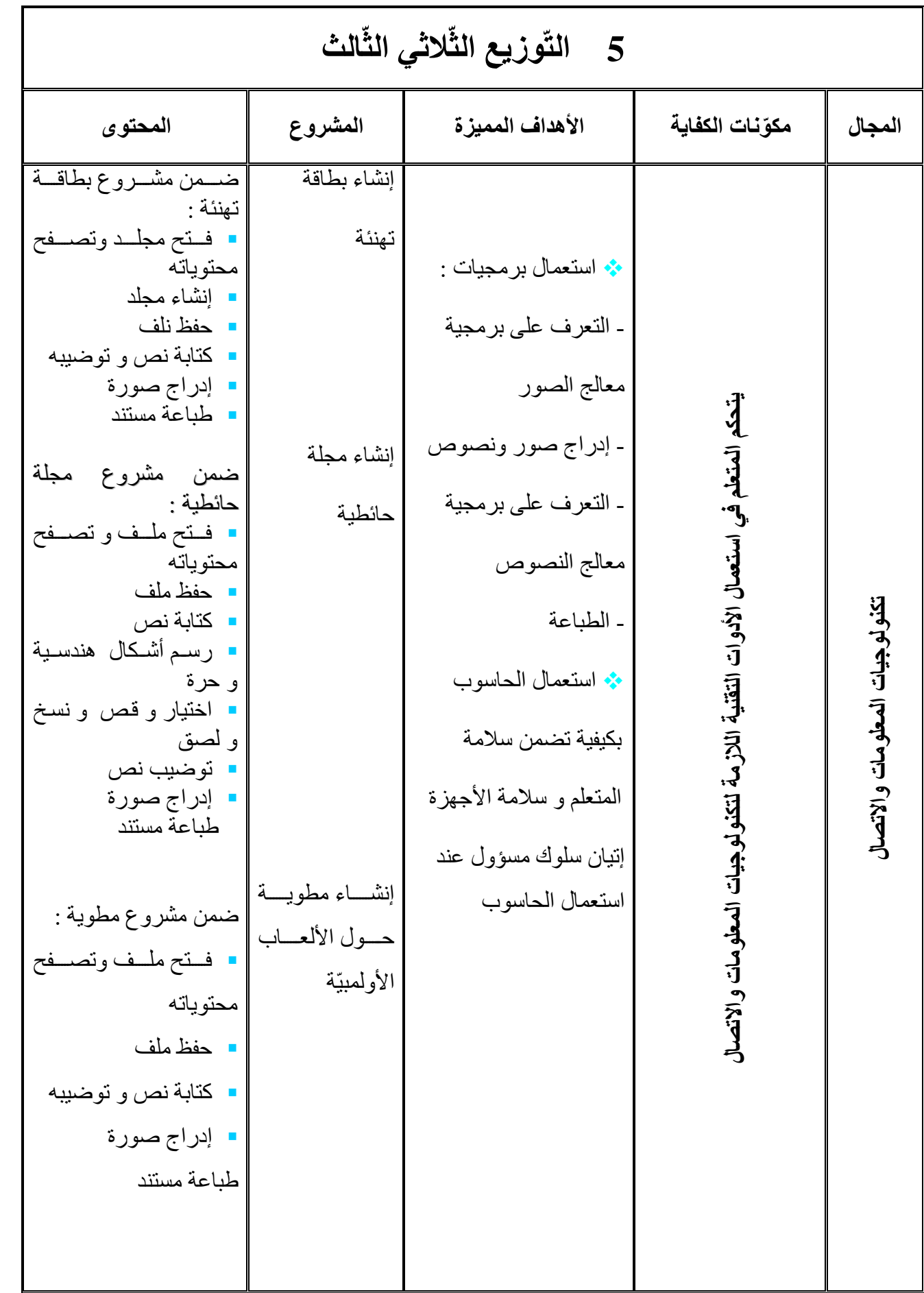